## **Automatic Backup of the Configuration Database**

Functionality is set via the d2smc process by setting [parameters for the D2000 Server](https://doc.ipesoft.com/display/D2DOCV12EN/Parameters+for+D2000+Server) process:

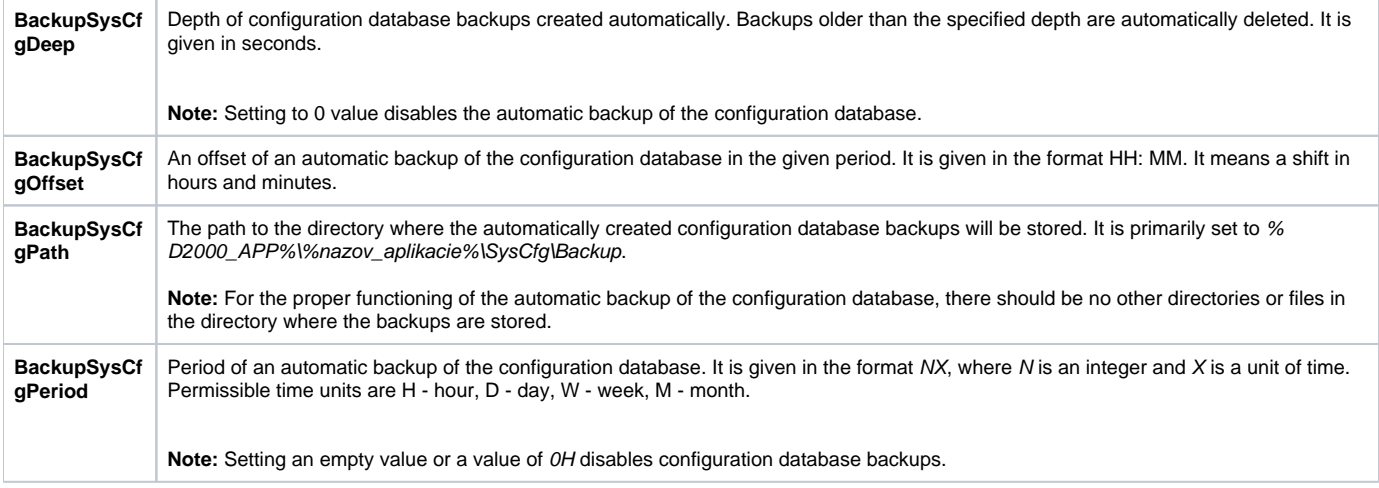

## **Method of implementation:**

If this function is enabled, backups of the configuration databas eare automatically created according to the set parameters and are put into the selected directory. In this directory, backups are placed in the created folders, which are named according to the date and time the backup was created. Backups older than the depth selected by the BackupSysCfgDeep parameter are automatically deleted.

Note 1: This functionality cannot be applied to databases built on the PostgreSQL database system. The backup of such databases must be performed according to [these instructions](https://doc.ipesoft.com/display/D2DOCV12EN/D2000+System+databases).

**Related pages:**

[Parameters for D2000 Server](https://doc.ipesoft.com/display/D2DOCV12EN/Parameters+for+D2000+Server)